## COM2\_VFDLINK

|   | COM2_VFDLINK |            |   |
|---|--------------|------------|---|
|   | En           | Eno        |   |
|   | ENABLE       | COM_ERR_1  |   |
| _ | NUM_SLAVES   | COM_ERR_2  | _ |
| _ | ASCII_RTU    | COM_ERR_3  |   |
| _ | BAUD         | COM_ERR_4  | _ |
| _ | DATA_BITS    | COM_ERR_5  | _ |
| _ | PARITY       | COM_ERR_6  |   |
| _ | STOPBITS     | COM_ERR_7  | _ |
|   |              | COM_ERR_8  | _ |
|   |              | COM_ERR_9  | _ |
|   |              | COM_ERR_10 | _ |
|   |              | COM_ERR_11 |   |
|   |              | COM_ERR_12 |   |
|   |              | COM_ERR_13 |   |
|   |              | COM_ERR_14 |   |
|   |              | COM_ERR_15 |   |
|   |              | COM_ERR_16 |   |

ENABLE: [BIT] Enable the VFDLink communicating.
NUM\_SLAVES: [WORD] Number of VFD to be controlled (1 to 16).
ASCII\_RTU: [WORD] ASCII or RTU communication (0: ASCII, 1: RTU).
BAUD: [WORD] Baudrate of the VFDlink (0: 9600, 1: 19200, 2: 38400, 3: 57600, 4: 115200).
DATA\_BITS: [WORD] Number of data bits of the VFDlink (0: 7bits / 1: 8bits).
PARITY: [WORD] Parity of the VFDlink (0: none / 1: odd / 2: even).
STOPBITS: [WORD] Number of stop bits of the VFDlink (0: 1 bit / 1: 2 bits).

COM\_ERR\_1 ~ COM\_ERR\_16: [BIT] Communication error for each one of the slaves.

## **EXPLANATION:**

This FB is used to configure the COM2 communication port and report the status of the communication with each one of the slaves VFD.

## DELTA\_VFD

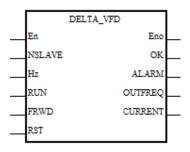

NSLAVE: [WORD] Modbus node of the slave (configured on parameter 9.00).
Hz: [WORD] Frequency command to the VFD (3000 means 30.00Hz).
RUN: [BIT] Run the VFD.
FRWD: [BIT] Direction of the motor (OFF: reverse, ON: forward).
RST: [BIT] Reset VFD alarm (non-critical alarms).

**OK:** [BIT] Drive Ready

**ALARM:** [WORD] alarm code (see manual's drive to find the meaning of each alarm code). **OUTFREQ:** [WORD] Output frequency of the drive (3000 means 30.00Hz). **CURRENT:** [WORD] Output current of the drive (10 means 1.0Amps)

## **EXPLANATION:**

This FB is used to control each one of the slaves Delta VFD that we want to connect to the master PLC.

It's mandatory that the first of the slaves have to be configured as NSLAVE=1 and the next ones with consecutive node number. Also each of the slaves have to have a different node number, is not allowed to repeat it.